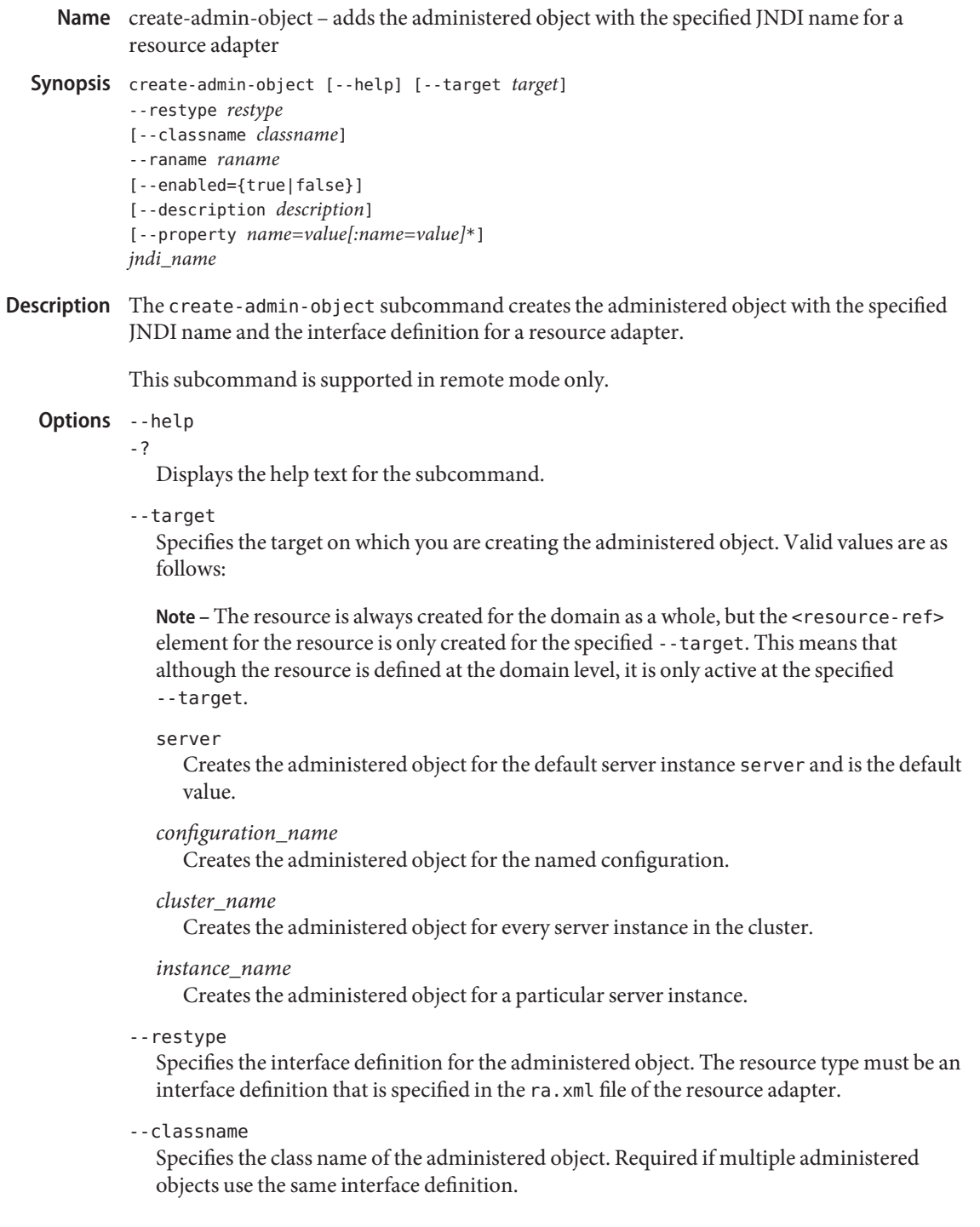

--raname Specifies the name of the resource adapter associated with this administered object. --enabled Specifies if this object is enabled. Default is true. --description Text string describing the administered object. --property Description of the name/values pairs for configuring the resource. Dependent on the resource adapter. For JMS properties, see [create-jms-resource](#page--1-0)(1) for JMS destination resources. *jndi\_name* **Operands** JNDI name of the administered object to be created. **EXAMPLE 1** Creating an Administered Object **Examples** In this example, jmsra is a system resource adapter with the admin object interfaces, javax.jms.Queue and javax.jms.Topic. asadmin> **create-admin-object --restype javax.jms.Queue --raname jmsra --description "sample administered object" --property Name=sample\_jmsqueue jms/samplequeue** Command create-admin-object executed successfully subcommand executed successfully 1 error in executing the subcommand See Also [delete-admin-object](#page--1-0)(1), [list-admin-objects](#page--1-0)(1)  $asadmin(1M)$  $asadmin(1M)$ **Exit Status**